[金手指工具](https://zhiliao.h3c.com/questions/catesDis/2128) ADDC[解决方案](https://zhiliao.h3c.com/questions/catesDis/1469) **[郑启航](https://zhiliao.h3c.com/User/other/77046)** 2024-07-09 发表

## 问题描述 ADDC查看防火墙对象组是否激活

过程分析

【自动化】【租户】【防火墙】【安全策略】【规则】【对象组】

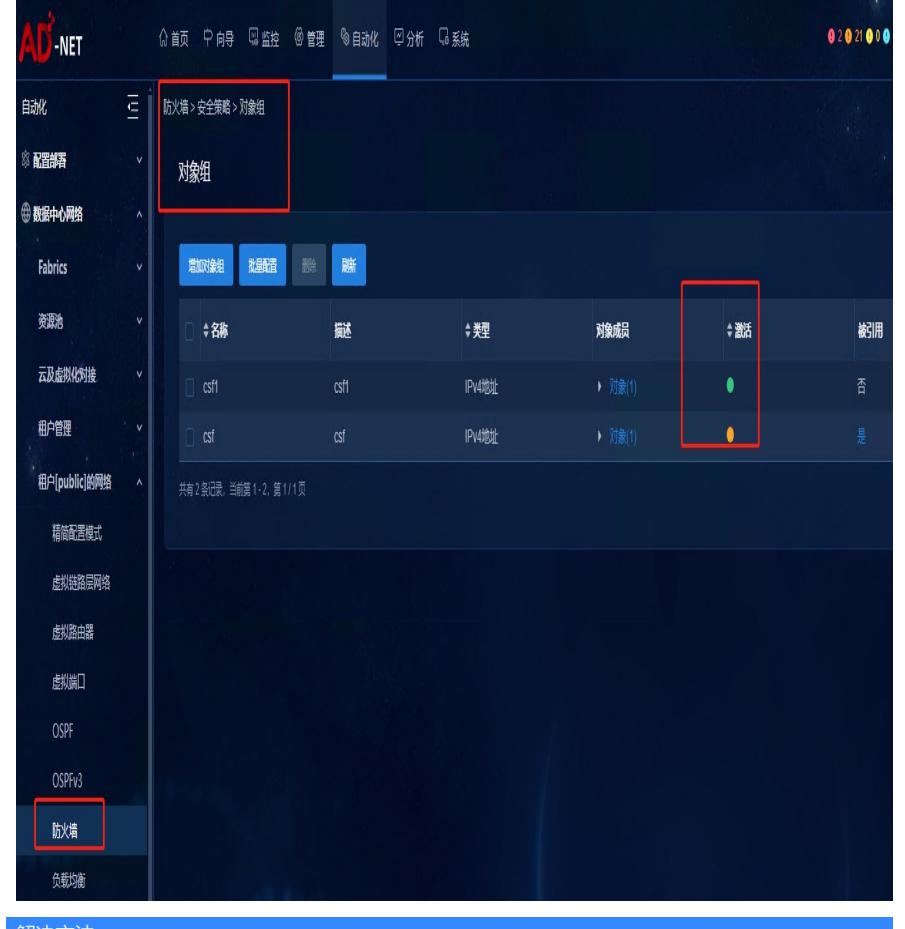

解决方法

激活状体为绿色